# **Com**<br>Block

## **COM-1827SOFT\_SOQPSK Modem VHDL source code overview / IP core**

## *Overview*

The COM-1827SOFT\_SOQPSK is a SOQPSK modulator and demodulator- written in generic VHDL.

The entire **VHDL source code** is deliverable. It is portable to a variety of FPGA targets.

#### **Key features and performance:**

- SOQPSK is a spectrum-efficient constant envelope modulation well suited for operation through power amplifiers near saturation.
- Flexible programmable features:
	- Symbol rate up to  $f_{\text{clk}}/4$ , where  $f_{\text{clk}}$  is the processing clock frequency.
	- o SOQPSK-MIL and SOQPSK-TG
- Excellent BER performance using trellis decoding (SOVA). 4-bit soft-decision demodulator output for best FEC decoder performance.
- Performance:
	- o Near theoretical BER vs Eb/No
	- $\circ$   $\pm$ 50 ppm symbol timing tracking
	- $\circ$  Carrier frequency acquisition:  $\pm 10\%$  of symbol rate at the threshold
	- o Acquisition threshold < 2dB Eb/No
- Provided with IP core:
	- o VHDL source code
	- o Matlab .m file for generating stimulus files for VHDL simulation of the demodulator and for end-to-end BER performance analysis at various signal to noise ratios
	- o VHDL testbenches (back-to-back modem or stimulus file input)
	- o PRBS11 test sequence generator, AWGN noise generator, BER tester

# *Configuration*

#### **Run-time configuration parameters**

The user can set and modify the following controls at run-time through the top level component interface:

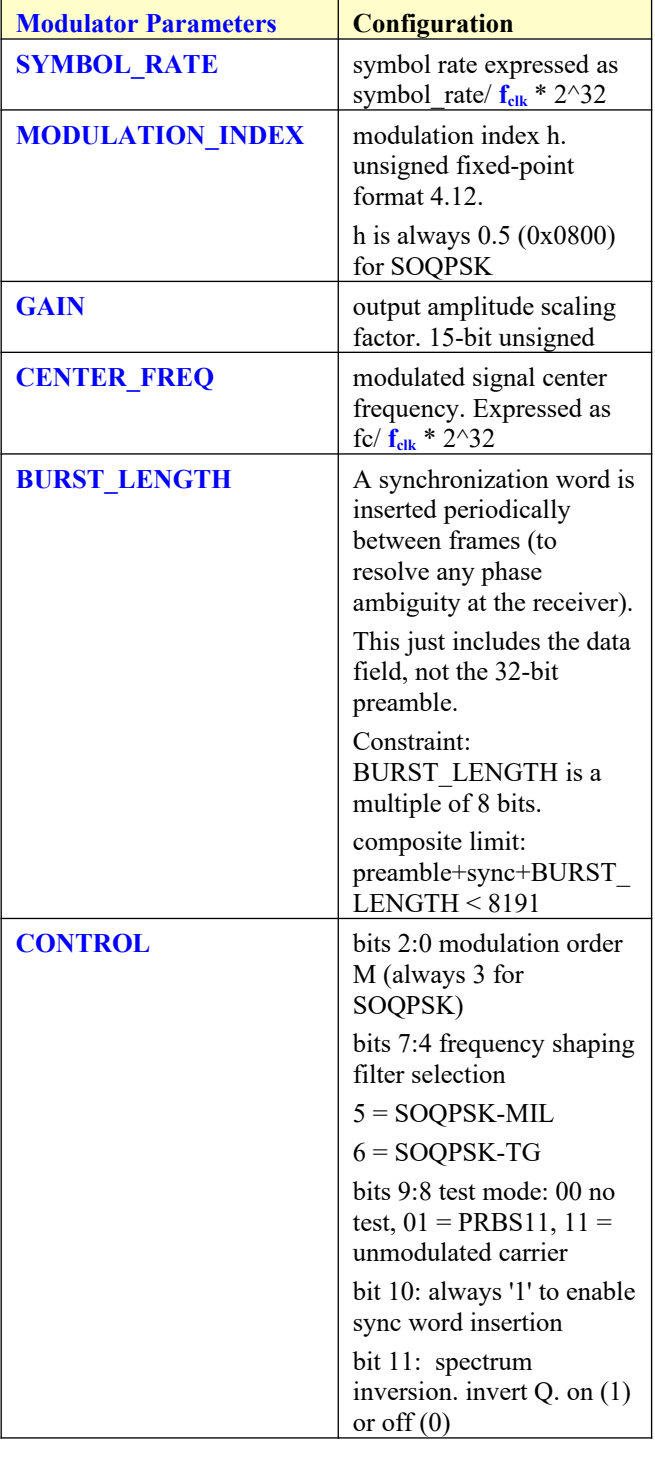

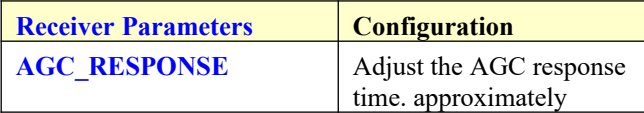

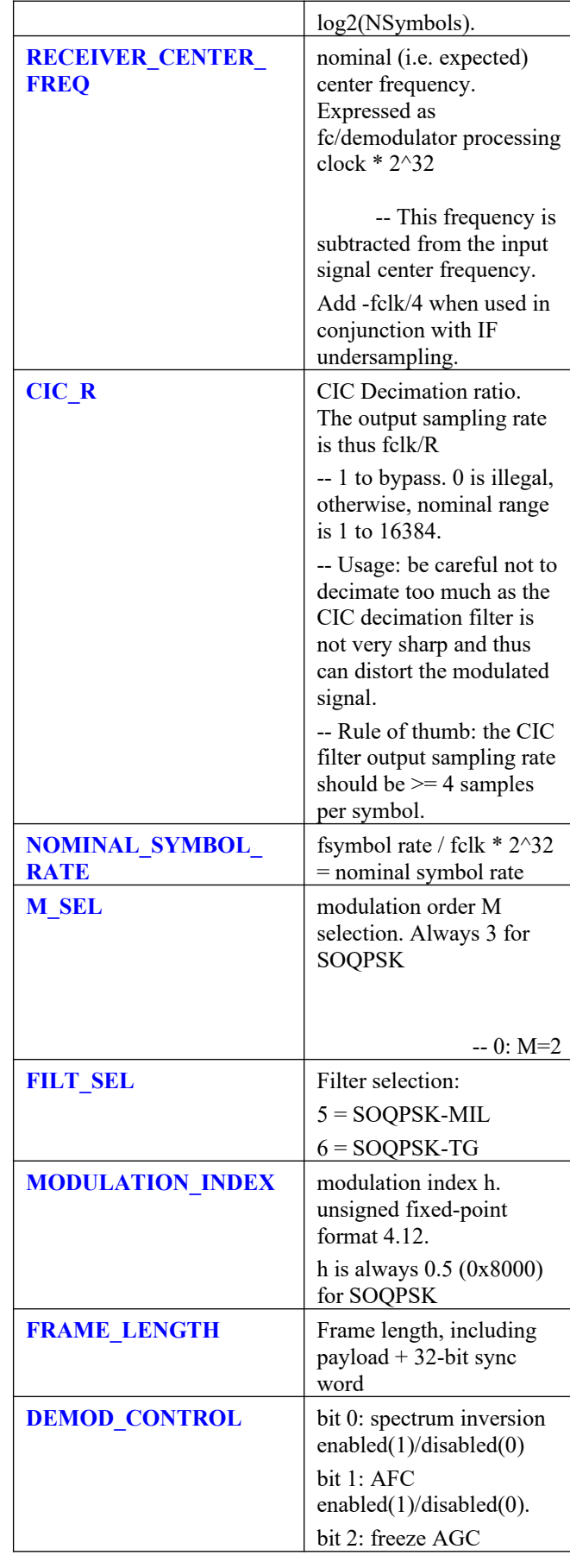

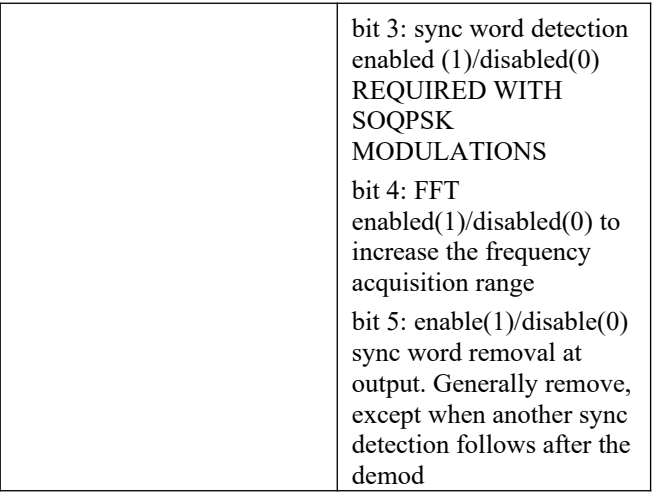

#### *I/Os*

#### **General**

#### **CLK**: input

The synchronous clock. The user must provide a global clock (use BUFG). The CLK timing period must be constrained in the .xdc file associated with the project.

#### **SYNC\_RESET**: input

Synchronous reset. The reset MUST be exercised at least once to initialize the internal variables. It must be exercised whenever a control parameter is changed.

#### **Modulator**

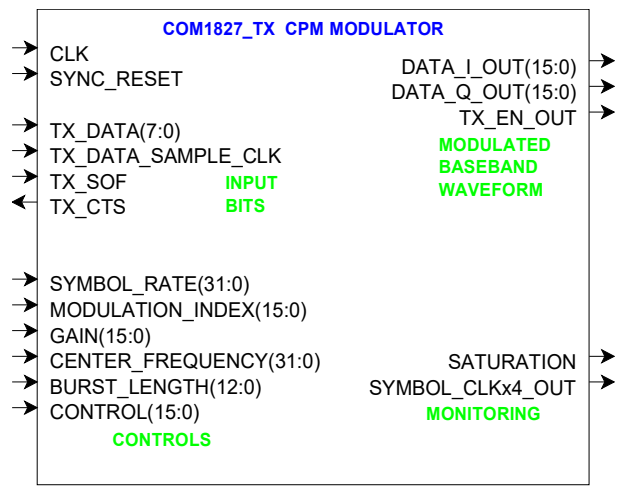

**TX** DATA(7:0): Input data byte. The MSb is sent first.

#### **TX\_DATA\_SAMPLE\_CLK**: input.

1 CLK-wide pulse indicating that TX\_DATA is valid.

**TX\_SOF**: optional input Start Of Frame. 1 CLKwide pulse. The SOF is aligned with **TX\_DATA\_SAMPLE\_CLK**.

#### **TX\_CTS**: output.

Clear-To-Send flow control. '1' indicates that the modulator is ready to accept another input byte. Thanks to an input elastic buffer, the data source is allowed to send a few more bytes after TX\_CTS goes low.

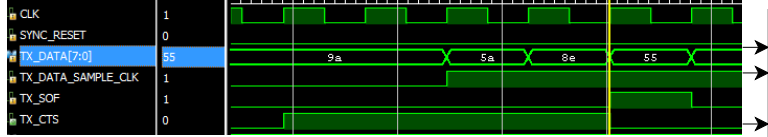

*Modulator input flow control example*

**DATA\_I/Q\_OUT(15:0)**: Modulated baseband output samples ( $I = in-phase$ ,  $Q = quadratic$ ). One output sample every clock. Format: 2's complement (signed)

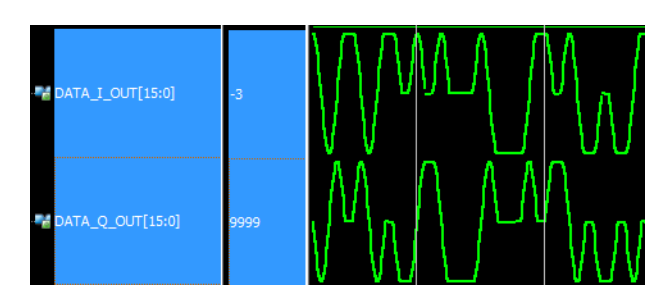

**TX\_EN\_OUT**: goes low to turn off an external power amplifier when the modulator is not receiving any input data.

#### **Receiver**

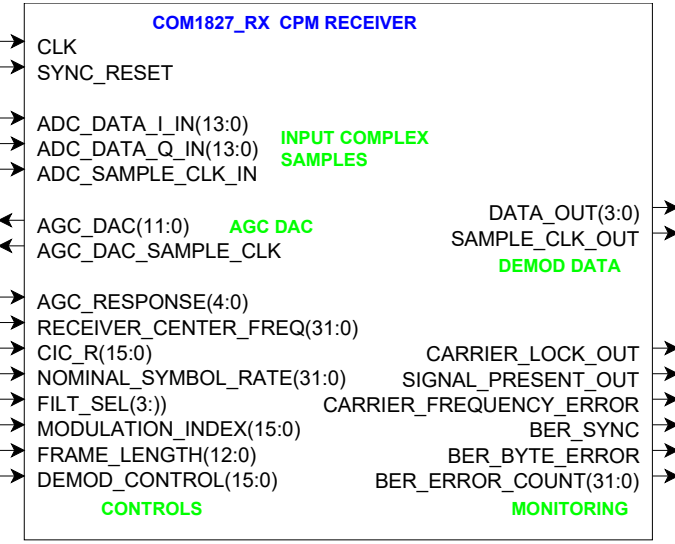

**ADC\_DATA\_I/Q\_IN(13:0)**: input samples from one or two external ADCs. (one in the case of IF undersampling, two for near-zero frequency complex inputs). If the ADCs have fewer than 14 bit precision, align the most significant bit with ADC\_DATA\_IN(13). Format: 2's complement (signed).

AGC DAC(11:0): output to an external DAC to control an external AGC. Read when **AGC\_DAC\_SAMPLE\_CLK** is '1'

**DATA OUT(3:0)**: soft-decision output. The demodulated bit is bit 3. The three lower bits indicate the level of confidence: "0000" for a solid '0', "1111" for a solid '1', "1000" for a '1' barely above the thresold.

## *Design considerations*

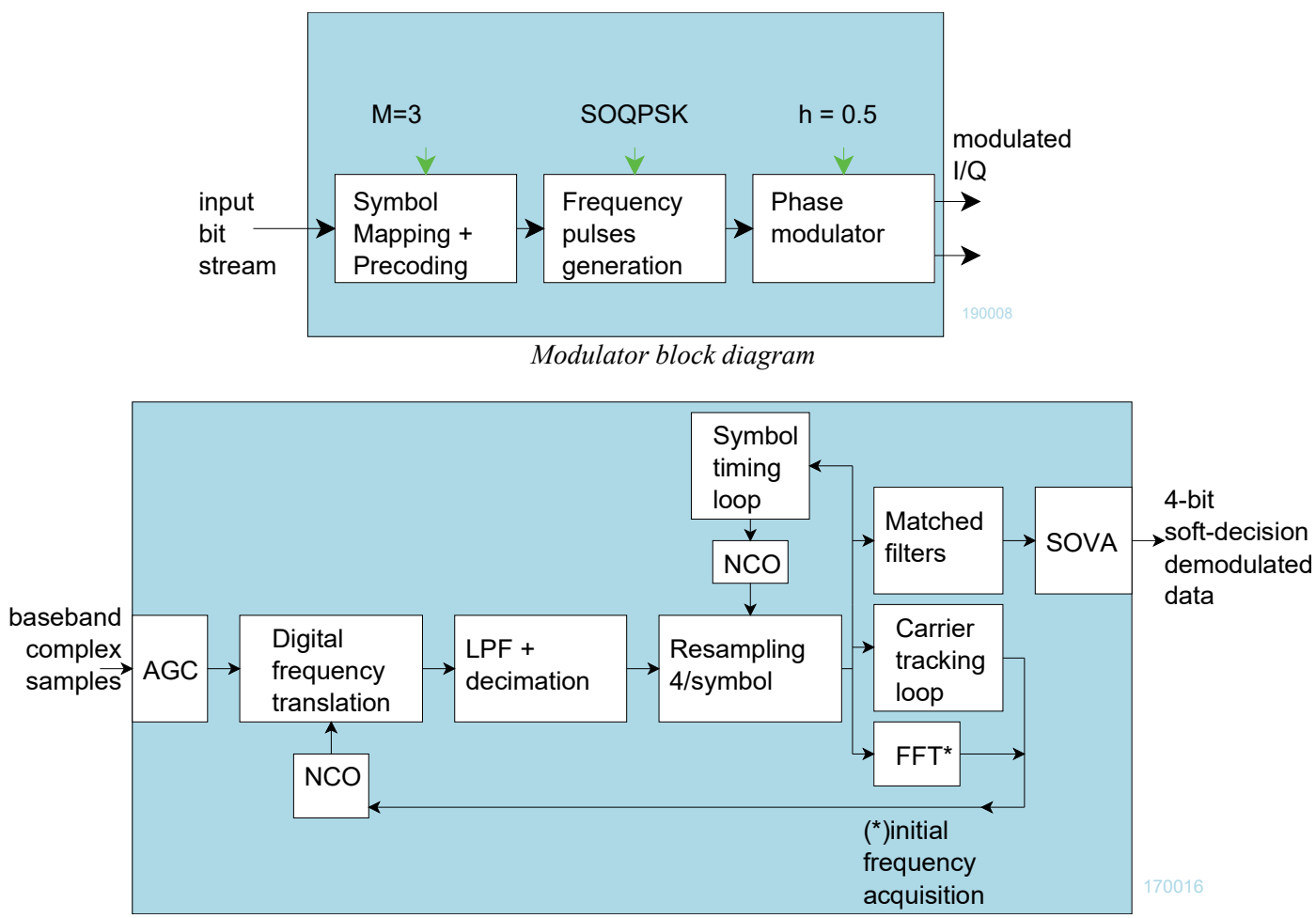

*Coherent demodulator block diagram*

## **Frequency pulse generation**

An FIR filter shapes the frequency pulses. The FIR coefficients are stored in a lookup table, sampled at 4 samples/symbol. See CPM\_FILTERSx4.vhd. The table is large enough to store multiple frequency pulse shapes: rectangular pulse for MSK, Gaussian pulse for GMSK, raised cosine for PCM/FM, etc.

The Matlab program /matlab/siggen fsk1.m is used to generate the FIR coefficients.

## *Performance*

## **BER vs Eb/No**

The plot below shows near-theoretical performance for the SOQPSK demodulator without error correction.

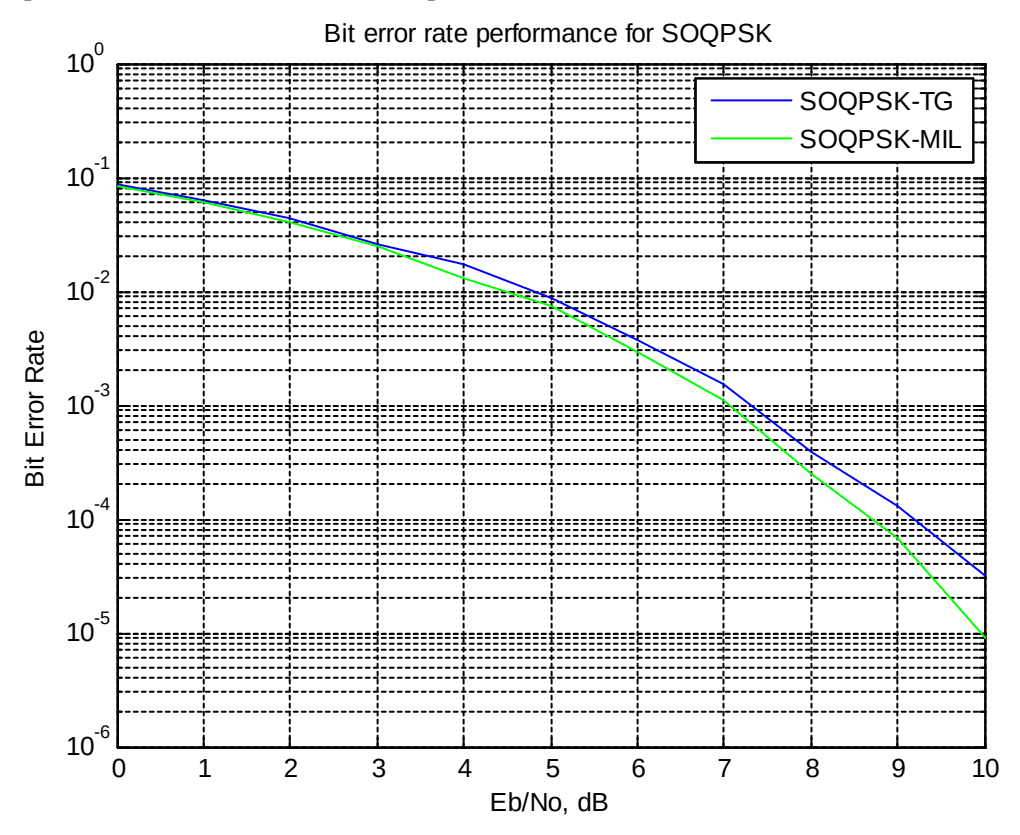

Test condition: +50ppm symbol timing error, 30deg carrier phase error

## **Transmitted spectrum**

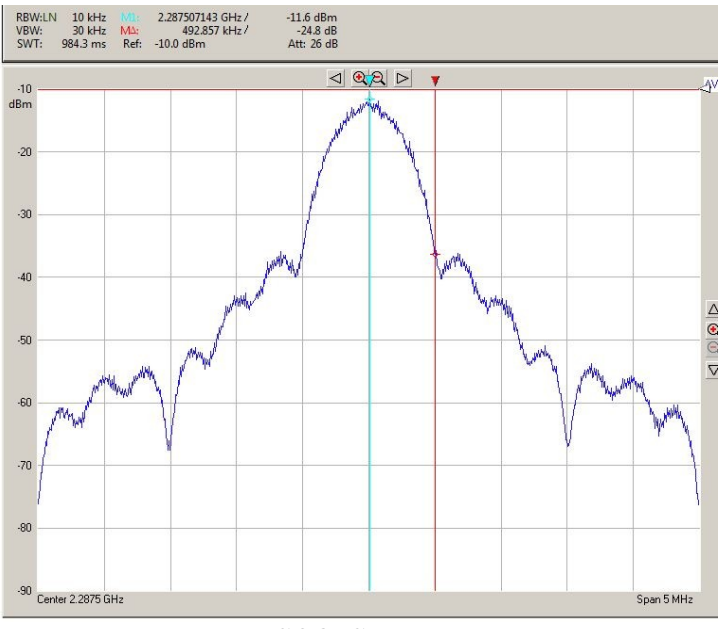

*SOQPSK-MIL*

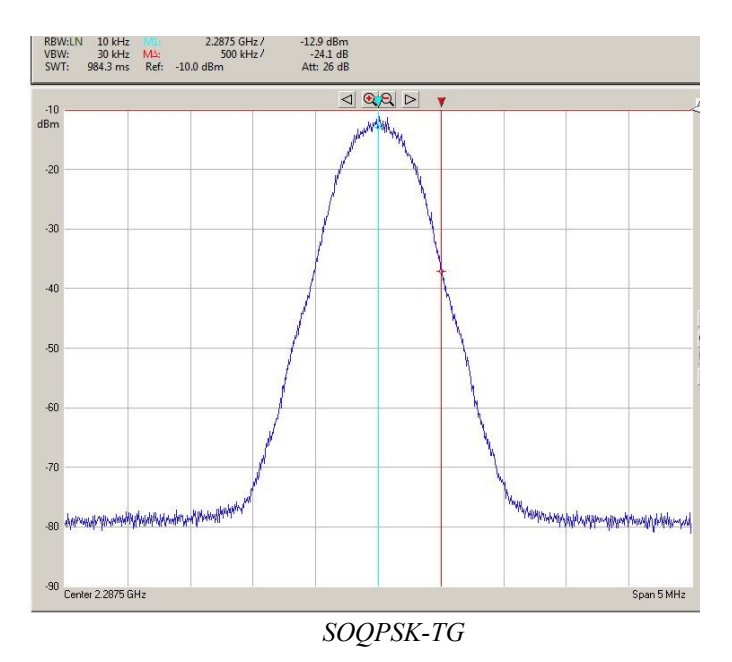

#### **Latency**

The latency between received signal and demodulated bit output is approximately 20 bits.

## *Software Licensing*

This software is supplied under the following key licensing terms:

- 1. A nonexclusive, nontransferable license to use the VHDL source code internally, and
- 2. An unlimited, royalty-free, nonexclusive transferable license to make and use products incorporating the licensed materials, solely in bit stream format, on a worldwide basis.

The complete VHDL/IP Software License Agreement can be downloaded from <http://www.comblock.com/download/softwarelicense.pdf>

## *Portability*

The VHDL source code is written in generic VHDL and thus can be ported FPGAs from various vendors. See the limitation below.

## *Configuration Management*

The current software revision is 2a.

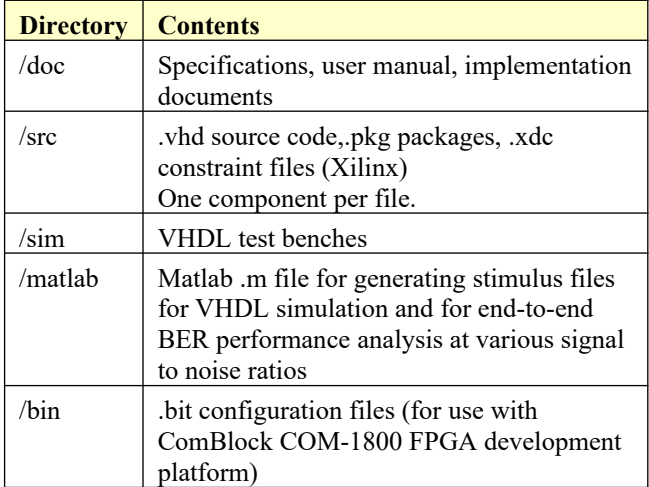

Project files:

Xilinx Vivado v2020 project file: project\_1.xpr tcl file

## *VHDL development environment*

The VHDL software was developed using the following development environment:

(a) Xilinx Vivado 2020 for synthesis, place and route and VHDL simulation

The entire project fits easily within a Xilinx Artix7- 100T. Therefore, the project can be processed using the free Xilinx WebPack tools.

## **Device Utilization Summary**

The modulator size is fixed (not parameterized).

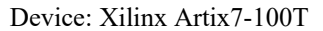

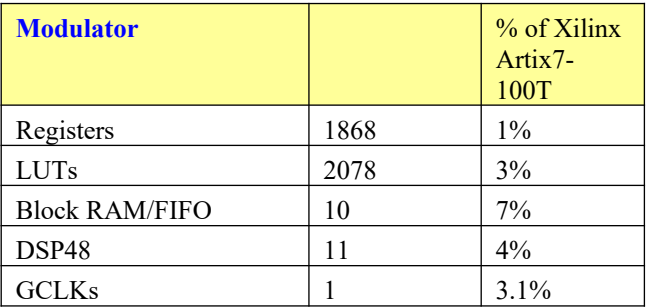

The receiver size is fixed (not parameterized).

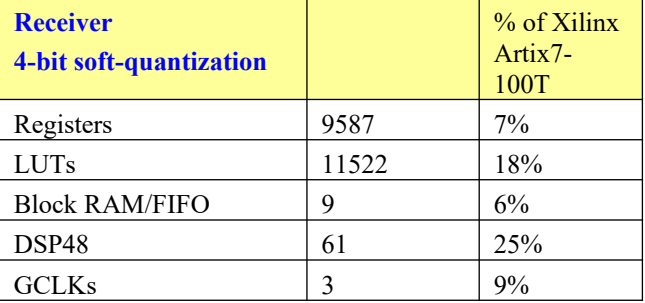

## **Clock and decoding speed**

The entire design uses a single global clock CLK. Typical maximum clock frequencies for various FPGA families are listed below:

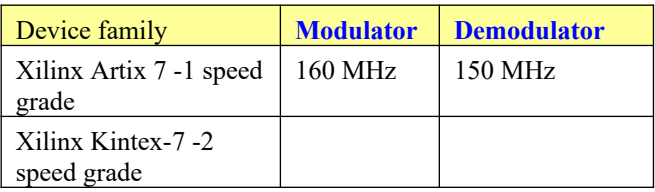

## *Ready-to-use Hardware*

The COM-1827SOFT was developed on, and therefore ready to use on the following commercial off-the-shelf hardware platform:

#### **FPGA development platform**

 $COM-1800$  FPGA  $(XC7A100T)$  + ARM + DDR3 SODIMM socket + GbE LAN development platform

#### *VHDL components overview*

#### **Modulator top level**

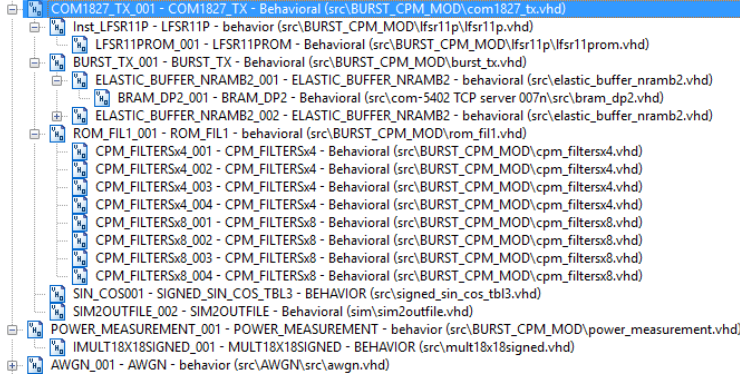

*COM1827\_TX.vhd* generates complex baseband continuous phase-modulated samples from bytesize input data.

The *BURST\_TX.vhd* component stores input data in an elastic input buffer, then packs input bits into symbols (1,2,3 bits/symbol) at the specified symbol rate. It also stops the transmitter when the input elastic buffer is empty.

*BRAM\_DP2.vhd* is a generic dual-port memory, used as input and output elastic buffers. Memory is inferred (no Xilinx primitive is used).

*ROM\_FIL1.vhd* implements an FIR filter to shape the frequency pulses. The FIR filter coefficients for various modulation schemes (Gaussian, raised cosine, etc) are stored in the *CPM\_FILTERSx4.vhd*  ROM.

*SIGNED\_SIN\_COS\_TBL3.vhd* stores sine and cosine functions in ROM. It is used to convert phase to complex I/Q baseband output samples. *COM1827\_TOP.vhd*: is mostly a use example when the SOQPSK modem is implemented on a ComBlock COM-1800 FPGA development platform. Please note that this top component can't be simulated as it makes many references to other components outside the scope of the modem proper (TCP stack, turbo codec, etc)

Note for Xilinx Vivado: when creating the project, the file priority order is unimportant, except for the three packages below which must be placed with a higher priority order:

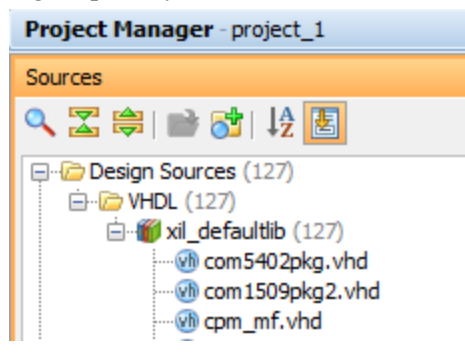

#### **Receiver top level**

The receiver is comprised of two high-level components:

RECEIVER1.vhd performs non modulationspecific tasks such as AGC, DC bias removal, frequency translation to baseband, anti-aliasing filtering and decimation.

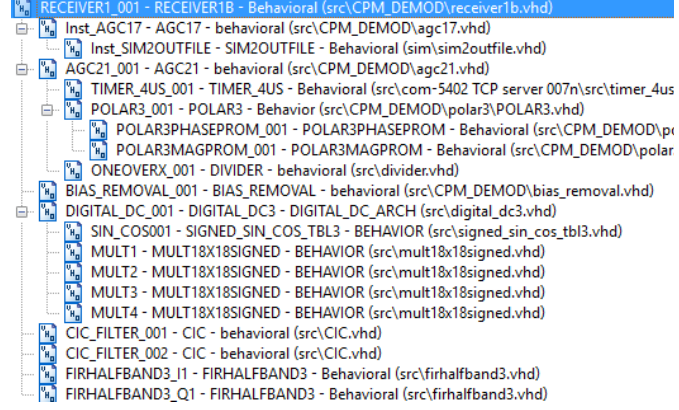

CPM\_DEMOD.vhd performs the continuous phase demodulation, including carrier tracking (for coherent demodulation), symbol timing tracking, AGC, matched filtering and trellis decoding.

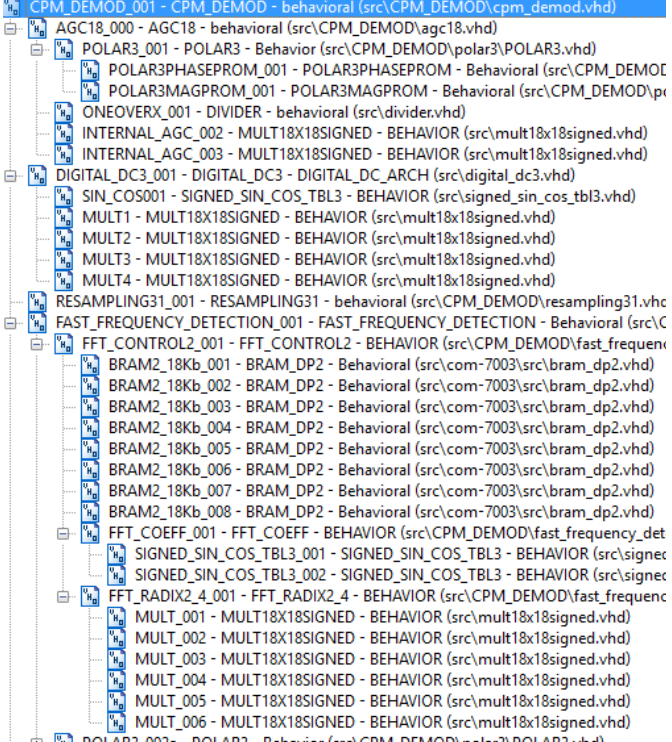

Fine Wall POLAR3\_002a - POLAR3 - Behavior (src\CPM\_DEMOD\polar3\POLAR3.vhd)

- MF\_001 CPM\_MF Behavioral (src\CPM\_DEMOD\cpm\_mf.vhd)
- WE'OU' CHW' WITH DELINEATION CONTROL INTERNATION IN THE COLOR OF THE TERM OF THE TERM OF THE TERM OF THE TER<br>THE SINE COEFFS GEN 002 CPM, PHASEX4 Behavioral (src\CPM\_DEMOD\cpm\_phasex4.vhd)<br>The SIN\_COS\_GEN\_002 SIGNE
- 
- EL-W2\_001 DELAY2 behavioral (src\CPM\_DEMOD\delay2.vhd)<br>
EL-W2\_001 DELAY2 behavioral (src\CPM\_DEMOD\delay2.vhd)<br>
EL-W<sub>2</sub>\_BRAM\_DP2\_001 BRAM\_DP2 Behavioral (src\com-7003\src\bram\_dp2.vhd)
- DELAY2\_002 DELAY2 behavioral (src\CPM\_DEMOD\delay2.vhd)
- E M BRAM\_DP2\_001 BRAM\_DP2 Behavioral (src\com-7003\src\bram\_dp2.vhd)<br>
= M CPM\_VA\_PMU\_001 CPM\_VA\_PMU behavioral (src\CPM\_DEMOD\VA\cpm\_va\_pmu.vhd)
- 
- 
- 
- a Microsoft Matter Le Tender (Construct Personnel Street Matter)<br>
a MF003 MATCHED\_FILTERNx1 Behavioral (src\CPM\_DEMOD\matched\_filterNx1.vhd)<br>
a MF003 MATCHED\_FILTERNx1 Behavioral (src\CPM\_DEMOD\matched\_filterNx1.
- [W] PC16x PC\_16 BEHAVIOR (src\BER2\PC\_16.vhd) AFC2\_001 - AFC2 - behavioral (src\CPM\_DEMOD\afc2.vhd)
- $\begin{array}{c} \mathbf{F} \\ \mathbf{F} \\ \mathbf{F} \end{array}$ CT\_003 - CARRIER\_TRACKING - behavioral (src\CPM\_DEMOD\carrier\_tracking.vhd)
- 
- E MULTIBXIBIONED MULTIBXIBIORIC SEHAVIOR (src\multiBxiBsigned.vhd)<br>|- E MULTIBXIBIGNED\_001 MULTIBXIBIGNED BEHAVIOR (src\multiBxiBsigned.vhd)<br>|- E S ST\_LOOP\_003 SYMBOL\_TIMING\_LOOP5 BEHAVIOR (src\CPM\_DEMOD\symbol\_tim
- MULT18X18SIGNED\_001 MULT18X18SIGNED BEHAVIOR (src\mult18x18signed.vhd)

#### **Ancillary components**

*LFSR11P.vhd* is a pseudo-random sequence generator used for test purposes. It generates a PRBS11 test sequence commonly used for bit error rate testing at the receiving end of a transmission channel.

*BER2.vhd* is a bit error rate tester expecting to receive a PRBS11 test sequence. It synchronizes with the received bit stream and count errors over a  $80,000$  bit window.

The BERC OUT - BERZ - Benavioral USCALER (DETZING)<br>- 그리고 MATCHED\_FILTER4x8\_001 - MATCHED\_FILTER4x8 - behavioral (src\BER2\matched\_filter4x8.vhd)<br>- 그리고 SOF\_TRACK8\_001 - SOF\_TRACK8 - BEHAVIOR (src\BER2\sof\_track8.vhd)<br>- 그리고

*AWGN.vhd* generates a precise Additive White Gaussian Noise. The noise bandwidth is 2\*symbol rate.

*INFILE2SIM.vhd* reads an input file. This component is used by the testbench to read a modulated samples file generated by the siggen fsk1.m Matlab program for various Eb/No and frequency offset cases.

*SIM2OUTFILE.vhd* writes three 12-bit data variables to a tab delimited file which can be subsequently read by Matlab (load command) for plotting or analysis.

#### *VHDL simulation*

VHDL testbenches are located in the /sim directory.

The tbcom1827 modemonly. vhd connects the modulator and demodulator back to back. Endto-end BER tests can be performed as the com1827\_tx.vhd transmitter includes a built-in pseudo-random sequence generator and the

com1827\_rx.vhd receiver includes a built-in Bit Error Rate Tester.

The tbcom1827 demodonly.vhd testbench reads a tab-delimited stimulus files of modulated I/Q baseband complex input samples.

## *Matlab simulation*

Matlab programs are located in the /matlab directory.

The siggen fsk1.m program generates a stimulus file  $input.txt$  for use as input to either the demodulator VHDL simulation (tbcom1827\_demodonly.vhd) or the demod soqpsktg.m Matlab program. The stimulus file includes a continuous stream of pseudo-random (PRBS11) data bits, convolutional code encoding, SOQPSK modulation, additive white Gaussian noise, channel filtering, frequency translation and quantization.

Care must be taken to match the modulator configuration in siggen fsk1.m and the demodulator configuration in tbcom1827\_demodonly.vhd.

This setup allows end-to-end BER testing, as the demodulator com1827 rx.vhd includes a builtin bit error rate tester.

The demod soqpsktg.m program applies key demodulation techniques to the stimulus file input.txt and computes the BER. It does not include AFC, AGC nor carrier and symbol timing tracking loops.

### **Specifications**

[1] IRIG-106 "Telemetry Standard RCC Document 106-07, Chapter 2", for SOQPSK TG

[2] MIL-STD-188-181B for SOQPSK-MIL

#### **Reference documents**

[3] "Comparison of Noncoherent detectors for SOQPSK and GMSK in Phase Noise Channels", Afzal Syed, MS thesis, University of Kansas, 2007

[4] "A Hardware Implementation of a Coherent SOQPSK-TG Demodulator for FEC Applications", Gino Pedro Enrique Rea Zanabria, MS thesis, University of Kansas, 2011

## *ComBlock Ordering Information*

COM-1827SOFT\_SOQPSK modem, VHDL source code / IP core

ECCN: EAR99

#### *Contact Information*

MSS • 845-N Quince Orchard Boulevard • Gaithersburg, Maryland 20878-1676 • U.S.A. Telephone: (240) 631-1111 E-mail: info@comblock.com